# Adobe Photoshop cc 2016

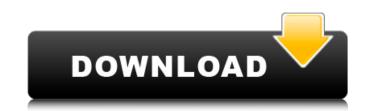

#### Download Free Adobe Photoshop Cc 2017 Language Pack Free Download

iMovie iMovie (`www.apple.com/imovie/`) is one of Apple's products for creating screencasts, which is a self-contained video file that is compressed and is a very easy way to create a presentation. Apple's use of the video file format MOV is optimized for video playback, with efficient use of CPU power and less space in the file than in the more sophisticated AVI file format. iMovie is an application that relies on Apple's technologies. As a Mac user, you can view the files on your desktop with Time Machine and have them backed up to the cloud on iCloud. You can send the file directly to a smartphone or tablet as a Video.

## Download Free Adobe Photoshop Cc 2017 Language Pack Registration Code Free Download

This tutorial shows you the basics of the elements of Photoshop. We'll go through the basics of resizing, cropping and rotating an image, how to overlay two images, how to edit an image using filters and finally, how to convert an image into a web format. Editor's note: These instructions were originally written for a version of Photoshop Elements 13. They may differ slightly from the latest version of Elements, so please verify the instructions before trying them out yourself. Photoshop Elements 13 – Resizing, Cropping and Rotating an Image To display the guide or content on mobile devices, please click here. For this tutorial, we'll be using a picture of Sting. In this tutorial, we'll be going through all the steps to resize an image for web use. We'll also be adding a background, rotating the image 90 degrees clockwise and clipping the top and bottom of the image. 1) Open the image Load the image dot the workspace. In this case, we're using the picture of Sting. We'll start with a picture of Sting from somewhere between 2009 and 2010. The photo is approximately 2000 x 1656 pixels. You can find the original image of Sting on the internet and download it with a download manager. 2) Change the size of the image to fit on the screen On the top left of the workspace, click on the symbol that looks like a double arrow with a line over it to drag the edge of the image to fill up most of the screen. Drag the edges so that the image is 300 x 500 pixels. 3) Reset the position of the image of Sting from the workspace to resize the workspace. Then we'll drag the image of Sting from the workspace to resize the image of Sting from the workspace area back into the position we want it to be on the screen. You can see below where the picture of Sting is positioned on the screen. Now we need to make sure that the image of Sting is not right position on the screen 05a79cecff

### Download Free Adobe Photoshop Cc 2017 Language Pack Activator [32|64bit]

Video: PhotoImpact Photoshop is most beneficial for small businesses and photo enthusiasts. PhotoImpact Photoshop is a comprehensive software package that offers both desktop editing and online editing. The software comes with a web-based version that allows you to upload the images and modify them online. PhotoImpact Photoshop has plug-in options and is available in two editions: Standard and Pro. The Standard version is more affordable and free to download while the Pro version contains a lot of advanced features and tools. Photoshop is a powerful and popular tool for graphic designers, web developers and many other professionals. It lets you create and manipulate digital images, graphics and other types of artwork for web, print and other media. There are also extra graphic design features, Photoshop effects, tools and color correction tools. You can use Photoshop to:- Artwork Creation- Design websites, ads and create logos. Designing- Create 3D models, create videos, music, and games. Photo Retouching- Remove blemishes, enhance color, add filters and effects to your images. Photo Manipulation- Apply special effects to photos, design art, and create paintings. Digital Image Correction- Fix image glitches, do photo stitching, crop, and adjust colors. Photoshop is a registered trademark of Adobe Systems Inc. One of the biggest obstacles that graphic design tools out there that you can use to improve your design skills and save time: PaperPort is a free web-based vector graphic editor. PaperPort gives you a collection of design tools that lets you make things more fun and easier to work with. PhotoImpact Pro is one of the easiest design apps to use with a range of professional-level tools. Its comprehensive tools allow you to create and modify digital artwork quickly. This software package is suited for both beginners and advanced users and animation. - Design wideo tutorials. PhotoImpact Pro is a registered trademark of

## What's New in the?

California is getting its first taste of what a Trump administration could look like. His election led to the resignation of all eight members of the state's powerful bipartisan Independent Redistricting Commission. The panel's next meeting in Santa Clara is on Wednesday, a day when election analysts expect the Republican to win the presidency. The panel's supporters see it as the only state independent commission left, and say that California is uniquely vulnerable to gerrymandering, which they fear will increase the numbers of Republican seats in the state House of Representatives. But a compromise bill written by state Sen. Connie Leyva (D) that would make the commission advisory only, rather than unelected, is at an impasse in Sacramento. The deadline to pass a budget and get the rest of California's budget and fiscal year out of the way has come and gone. It's unclear if there's time this year to do what Democrats want, to extend legislative control over a commission that has been trying to create districts that are more compact and break political ties. Advisory boards set up in most states to help the politicians choose the boundaries aren't uncommon. An Iowa panel considered by the courts to be tainted can be revived if a new commission makes up the same rules as it did before it was ruled illegal. In the California plan, most of the commission's members would be elected, which would allow for more time to hold hearings and publish maps. Some California experts have warned that a more drawn-out process could push the commission further away from adopting maps that would give Democrats a fair shake at the polls. "These panels are pretty amorphous. They're not going to have the blood, sweat and tears that goes into something like California's Constitution, which has taken 20 years to write," said Stony Brook University professor Steve Hill, who studies political representation. "They're just the wrong venue for the kinds of reforms we need." The state constitution requires independent commissions for draw

#### **System Requirements:**

Windows Mac Linux Android iOS And many more... Special Thanks: The APK file was made by the "Piano Amato" guy who was a very nice and patient person. It's also the reason why you're playing on a green "7" floor. (Tbh, this is an incredible work of art) Also I would like to thank Hush for the help he's provided in the project. Changelog: Update 24/01/2020:Q:

## Related links:

https://www.jori.com/sites/default/files/webform/cv/download-adobe-photoshop-lightroom-premium.pdf http://www.rathisteelindustries.com/photoshop-image-resize-action-download/ https://vintriplabs.com/adobe-photoshop-7-0-ultimate-norsk/ http://jaxskateclub.org/2022/07/01/free-download-adobe-photoshop-cs8-full-version-with-serial-key-crack/ https://brigbeduderting.wixsite.com/haumahotchno/post/photoshop-brushes-222-free-downloads https://diariosinfiltro.com/advert/adobe-photoshop-free-download/ https://paulinesafrica.org/get-free-photoshop-online-without-surveys/ http://chilemosaico.cl/wp-content/uploads/2022/07/julundu.pdf https://iraqidinarforum.com/upload/files/2022/07/x8VJRUFHSaLJcnu2mdJR\_01\_deef5e45a8a9f4e0cd5ef62a2d34b7ac\_file.pdf https://kerslawbtrodsenree.wixsite.com/fulafkengwwith/post/download-photoshop-touch-for-windows https://hgpropertysourcing.com/photoshop-7-0/ https://educationnews.co.ke/advert/photoshop-psd-template-download-free/ http://www.ubom.com/upload/files/2022/07/WefgsvJLwWah5cKehAL4\_01\_deef5e45a8a9f4e0cd5ef62a2d34b7ac\_file.pdf https://desifaceup.in/upload/files/2022/07/GTv1CgGpClwWBEcMKVtd\_01\_deef5e45a8a9f4e0cd5ef62a2d34b7ac\_file.pdf https://socialtak.net/upload/files/2022/07/QnIEVWie9XhKYbfv4T6j\_01\_deef5e45a8a9f4e0cd5ef62a2d34b7ac\_file.pdf https://inobee.com/upload/files/2022/07/7tH2xtxEAxEiSENTwylW\_01\_8aab0baba1bcdf78bc8643d0f6519e61\_file.pdf https://www.townofgb.org/sites/g/files/vyhlif636/f/uploads/parks\_usage\_request\_form\_and\_instructions\_2017.pdf https://levitra-gg.com/?p=13156 https://www.sertani.com/upload/files/2022/07/y5j6GgrmcdTzPkNto6Go\_01\_8cbbb1b50cdcf4eabe8b7d87c1fff470\_file.pdf https://versiis.com/32566/download-100-free-photoshop-brushes-vector-eve-brushes/